**Actas XVIII JENUI 2012, Ciudad Real, 10-13 de julio 2012 I.S.B.N. 10: 84-615-7157-6 | I.S.B.N. 13:978-84-615-7157-4 Páginas 271-278**

# **Proceso de enseñanza-aprendizaje de los fundamentos de programación mediante metodología ABP aplicando las herramientas ofrecidas por una plataforma de enseñanza virtual en cada fase del proceso**

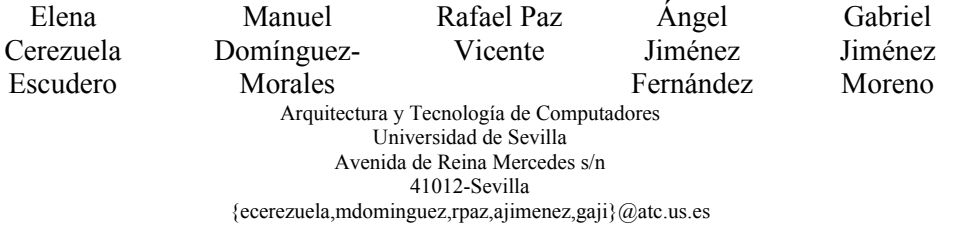

#### **Resumen**

En este artículo se presenta la metodología empleada en la formación de los alumnos del Grado en Ingeniería Química Industrial, en la asignatura de Informática. Durante el desarrollo de dicho curso, estructurado en créditos teóricos y prácticos, se instruye a los alumnos en la metodología de la programación, formando a los alumnos en el pensamiento estructurado y lógico, que utilizarán para la implementación de algoritmos. Siguiendo la metodología ABP, se plantean problemas complejos semanalmente y mediante el empleo de la plataforma de enseñanza virtual Blackboard se sigue la evolución de los alumnos en estos problemas planteados y el aprovechamiento de las sesiones prácticas. En este artículo se presenta el proceso de enseñanzaaprendizaje desarrollado y se analizan las diferentes herramientas ofrecidas por dicha plataforma y cuáles nos han aportado mayores beneficios que problemas.

## **Summary**

This paper presents the methodology used in the teaching of students in the degree in Chemistry Engineering, in the subject of Information Technology. Along the development of the course, divided into theoretical and practical activities, students are instructed in the methodology of programming, training students in structured and logical thinking, which used to implement algorithms. By using the ABP

methodology, complex problems are proposed weekly by using the Blackboard learning management system and the students evolution is followed and monitored. This paper exposes the teaching-learning process used and presents different tools offered by this platform, and how provides more benefits than problems.

## **Palabras clave**

LMS, Blackboard, metodología ABP, proceso enseñanza-aprendizaje, BPMN

# **1. Motivación**

La adaptación al Espacio Europeo de Educación Superior y, en particular, la adopción del sistema de crédito europeo (ECTS) están determinando un cambio de modelo educativo. Hemos evolucionado desde un modelo centrado en la "enseñanza del profesor" a uno basado fundamentalmente en el "aprendizaje del alumno". Esto ha determinado que prácticamente todas las universidades hayan promovido planes de innovación docentes que faciliten la implantación de nuevas metodologías por parte del profesorado.

En la Universidad de Sevilla, con el objetivo de incorporar con éxito a todas las titulaciones al Espacio Europeo Superior, se puso en marcha el Plan de Renovación de las Metodologías Docentes 2007 [7]. Este plan estaba dividido en varias líneas promoviendo, entre otras cuestiones, la formación del profesorado en nuevas

metodologías docentes, implantación de dichas metodologías en las asignaturas, dotación de espacios docentes, etc.

Además, para la implantación de los nuevos grados, los profesores estamos ultimando los contenidos, metodologías y planificaciones de las nuevas asignaturas. En muchos casos nos hemos encontrado con la novedad de la carga docente no presencial por parte del alumno, esto nos ha supuesto plantearnos nuevas cuestiones acerca de cómo implementar dicha carga. Estas cuestiones giran en torno a cómo elaborar actividades y tareas que ocupen esta carga por parte del alumno, así como su seguimiento y evaluación por parte del profesor. En definitiva, la universidad ha invertido una elevada cantidad de recursos en formar al profesorado en nuevas metodologías didácticas y de aprendizaje, sin embargo, poco se ha invertido en la formación en nuevos contenidos.

También nos encontramos con el problema de realizar un diseño del proceso de enseñanzaaprendizaje de forma que incorporemos las herramientas y las metodologías didácticas que la universidad pone a nuestra disposición. De acuerdo a expertos en la materia el diseño de un proceso de enseñanza-aprendizaje es una tarea que todo profesional de la educación debe realizar cuando ha de elaborar la planificación docente de una determinada actividad formativa porque el modelado de los procesos de enseñanza facilita la compresión de la secuencia de actividades complejas que los constituyen, de forma que ofrece la posibilidad de su procesamiento automático mediante herramientas informáticas desarrolladas al efecto y compartidas por los sujetos implicados en el proceso.[3]

Al proponernos el diseño de las actividades formativas que constituyen la asignatura, opinamos que el uso de las metodologías del Aprendizaje Basado en Proyectos (ABP) resulta muy adecuado en el ámbito de las ingenierías, las cuales son ciencias aplicadas. Esta metodología está tratada ampliamente en numerosos trabajos [4,5,6] y a pesar de que es una metodología relativamente nueva, ha demostrado ser eficaz en la enseñanza de las más diversas ramas de conocimiento [4]. Sin embargo, puede que no todo sea ventajoso, el uso del ABP para las horas no presenciales de las asignaturas demanda un elevado nivel de motivación por parte del alumno, ya que es el propio alumno el que tiene que "obligarse" a participar en el ABP.

Para realizar el diseño de la asignatura, tuvimos en cuenta todos los aspectos mencionados: se ha realizado el diseño del proceso de enseñanza-aprendizaje teniendo en cuenta las nuevas metodologías analizadas y la aplicación de las herramientas TICs puestas a nuestra disposición para realizar las actividades, el seguimiento y la evaluación.

## **2. Proceso de diseño de la asignatura**

El estudio realizado se desarrolla en un entorno de enseñanza real partiendo de la perspectiva del profesor y del proceso que realiza para diseñar las Unidades de Aprendizaje. La asignatura en la que se desarrolla la experiencia docente es *Informática*, asignatura de los nuevos grados en Ingeniería Industrial, de la Universidad de Sevilla. En este entorno universitario, el método de enseñanza es presencial, pero desde el curso académico 2006/2007 se dota a los docentes de una plataforma de enseñanza virtual, basada en un sistema WebCT. Ese mismo año, Blackboard Inc adquiere la empresa WebCT y se fusionan, por lo tanto, en la actualidad, el sistema de enseñanza virtual es un sistema Blackboard.

El objetivo que nos proponemos es obtener un proceso de enseñanza semi-presencial haciendo rentable el conjunto de herramientas que aportan la plataforma corporativa, tanto las herramientas de gestión de contenidos, las de comunicación y las de evaluación. Gracias a la experiencia adquirida en las funciones de la plataforma en cursos anteriores, hemos intentado introducir en el proceso de diseño de la asignatura el uso de la tecnología en la mayoría de las tareas de diseño e impartición de la asignatura. Para conseguirlo, realizamos el análisis de este proceso llegando a la conclusión que el flujo de trabajo del proceso de diseño de la asignatura es el mostrado en la Figura 1. Para representar el modelado del proceso, hemos usado la técnica BPMN (Business Process Modeling Notation) [2]. La mayoría de las tareas son comunes a toda la comunidad docente de la Universidad de Sevilla, con algún matiz diferente. En resumen, las actividades que se han realizado en cada una de las tareas son:

• Determinar el Proyecto Docente (PD): Esta tarea consiste en realizar el Proyecto Docente

#### **XVIII Jornadas de Enseñanza Universitaria de la Informática 273**

de la asignatura. En el PD hay que especificar los datos básicos de la asignatura: profesorado, objetivos y competencias, contenidos de la asignatura, actividades formativas y la metodología de enseñanzaaprendizaje que se va a usar, bibliografía y los sistemas y criterios de evaluación.

- Recopilar información de cursos anteriores y bibliografía: La plataforma de enseñanza virtual corporativa centraliza la información de cursos anteriores, con la ventaja de evitar inconsistencias entre las diferentes versiones que tenga cada profesor. También le permite a profesores nuevos recopilar la información del curso anterior. Estos contenidos recopilados sirven de base para la siguiente tarea.
- Repasar y revisar la información: En esta tarea el profesor analiza la información del curso previo y de la bibliografía recopilada, de forma que decide que contenidos desea desechar, modificar o añadir para el próximo curso.
- Añadir contenidos: en esta tarea se decide sí añadir contenidos nuevos. Estos cambios pueden deberse a cambios en los contenidos de la asignatura o cambios en la metodología de enseñanza-aprendizaje. En nuestra experiencia destacamos los cambios de los boletines de práctica de forma que evolucionando de un método de enseñanza tradicional a la metodología aprendizaje basado en problemas (ABP). Esta tarea se analiza en detalle en el apartado 4.
- Actualizar contenidos: en esta actividad, se modifican los contenidos para adaptarlos al curso actual.
- Actualizar la asignatura: mediante la plataforma de enseñanza virtual, se va actualizando los contenidos modificados.
- Impartir la Asignatura: Esta actividad comprende la docencia de la asignatura y las relaciones entre profesores y alumnos. Los siguientes apartados del artículo expone como incluimos herramientas de la plataforma en cada una de las fases de la impartición de la asignatura.

Resumiendo, en las tareas relacionadas con recuperar el material de la asignatura del curso anterior, repasarlo, editarlo y actualizar el material

de la asignatura del curso actual está presente la plataforma virtual. La herramienta usada para apoyarnos en la realización de estas tareas es "Contenido del curso", cuya función principal es almacenar y presentar a los alumnos el material de la asignatura. En el apartado siguiente se analizan con detalle algunas herramientas de Blackboard.

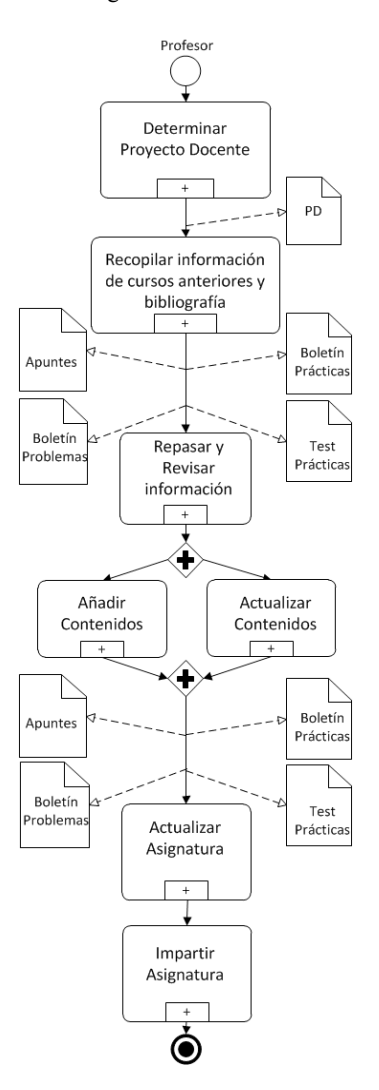

Figura 1. Proceso de diseño de la asignatura

#### **3. Herramienta BlackBoard**

Como se ha comentado previamente, el método de enseñanza del entorno universitario de este estudio es presencial, pero tenemos a nuestra disposición la plataforma corporativa de enseñanza virtual Blackboard.

Blackboard incluye una gran línea de productos, pero en este trabajo nos interesa Blackboard Learning System. Este sistema es una plataforma software para la gestión de enseñanza virtual. Las características generales son: (1) permite gestión de cursos virtuales; (2) arquitectura abierta personalizable, escalable; (3) un diseño que permite la integración con los sistemas de información de los estudiantes y los protocolos de autenticación. Su objetivo principal consiste en obtener cursos virtuales con solo añadir elementos online a los cursos presénciales tradicionales.

Los módulos principales en Blackboard son:

- Módulo de comunicación: módulo donde los profesores pueden publicar anuncios para que los lean los estudiantes. Consta de chat, foro y de mail.
- Módulo de Contenido: en este módulo se gestionan los contenidos del curso, anuncios, evaluaciones, tareas, calendario, objetivos de aprendizaje, módulos de aprendizaje, correo. También están disponibles los formularios de calificaciones.
- Modulo on-line: mediante este módulo se tiene acceso a una serie de herramientas para comunicarse con el resto de compañerosprofesores que en ese momento están conectados.[1]

Uno de los beneficios obtenidos a partir de la implantación de esta herramienta en nuestro entorno universitario, aparte de las propias de elearning, es la sincronización que se realiza con los sistemas de gestión corporativos académicos propios de la universidad. De esta forma, el profesor solicita la incorporación de su asignatura y se reduce la gestión administrativa.

También se puede destacar el uso de la plataforma para cursos virtuales de formación para el personal de la universidad.

Los problemas con los que nos hemos encontramos relativos al uso de la plataforma se nombrarán en apartados siguientes.

## **4. Proceso de diseño e impartición de la asignatura**

Al plantearnos innovar en el proceso de enseñanza-aprendizaje de la asignatura decidimos que debíamos obtener la secuencia de actividades del proceso tradicional usando una técnica estructurada y formal para especificar dicho procedo. Por lo tanto decidimos usar la técnica BPMN. Esta técnica tiene una serie de ventajas respecto al lenguaje natural: notación estándar, crea modelos fácilmente legibles y entendibles para todos los participantes en el proceso, facilita la comprensión del proceso…[2] pero nosotros buscamos otros dos objetivos: (1) simplificar la introducción de las herramientas de la plataforma e-learning en cada paso del proceso, se podría decir, "implementar los procesos" (2) analizar en qué fases del proceso podíamos introducir la metodología ABP.<br>Profesor

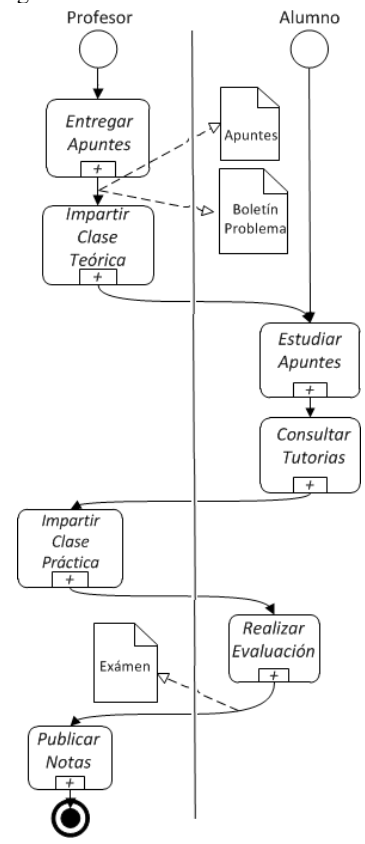

Figura 2. Proceso de impartición de la asignatura

### **XVIII Jornadas de Enseñanza Universitaria de la Informática 275**

En la Figura 2 se observa el proceso de enseñanza de la asignatura tradicional expresado con la técnica BPMN.

Con el proceso modelado ya podíamos intentar resolver los dos problemas planteados:

- Utilizar las herramientas de la plataforma virtual en cada una de las fases
- Introducir el modelos pedagógico ABP

# **5. Integración de la plataforma virtual en el proceso de enseñanza-aprendizaje**

Uno de los objetivos que queríamos alcanzar al plantearnos el diseño de la asignatura era utilizar las herramientas de la plataforma en la mayoría de las actividades formativas del curso. Para ello realizamos el modelado del proceso de impartición de la asignatura, para intentar simplificar y esquematiza dicho proceso. Analizando cada una de las fases del proceso y las herramientas disponible en la plataforma y llegamos a las siguientes decisiones para cada una de las siguientes fases:

- Entregar apuntes: según se expuso en el apartado 2, los apuntes del curso fueron actualizados durante el diseño de la asignatura mediante la herramienta de Blackboard "Contenido del curso". En esta fase, lo que hacemos es configurar los contenidos insertados en la plataforma de forma que se van haciendo visible a los alumnos en una fecha determinada.
- Impartir clase teórica: para motivar a los alumnos a que analicen las cuestiones tratadas en las clases teóricas, ponemos a su disposición autoevaluaciones. Las realizamos con la herramienta "Evaluaciones" de la plataforma e-learning.
- Para medir el seguimiento y el aprovechamiento de la asignatura por parte de los alumnos, realizamos test de evaluación cada dos semanas. Para conseguir motivación en la realización de estos test, constituyen un 20% de la nota final de la asignatura. Estos test los diseñamos con la herramienta "Evaluaciones" y los realizan los alumnos en el aula en horario de clase.
- Impartir clase práctica: en esta fase es en la que decidimos utilizar la metodología ABP.

En el apartado siguiente se expone cómo implementamos la metodología.

- Realizar la evaluación: la evaluación está formada por la nota de los test (20%), la nota de la parte práctica (50%) y la nota de un examen escrito (30%).
- Publicar Notas: para comunicar a los alumnos las notas de cada parte usamos la herramienta "Anuncios" de la plataforma.

En este proceso, en cualquier momento los alumnos podían ponerse en contacto con los profesores mediante la herramienta "Correo" de la plataforma.

## **6. Modelo pedagógico ABP**

Al analizar el proceso de enseñanza de la asignatura, decidimos hacer uso de un modelo pedagógico avanzado tipo "Aprendizaje Basado en Problemas" (ABP) para la impartición de la parte práctica de las asignatura.

Las clases prácticas en cursos anteriores se desarrollaban con una metodología tradicional, en la que se explicaba el módulo docente, se le entregaban ejemplos y se les proponía a los alumnos una serie de ejercicios a resolver por ellos. Con el cambio en la metodología hemos querido motivar a los alumnos a resolver los problemas, mediante una resolución en grupos y una evaluación sobre estos problemas planteados.

El flujo del proceso de enseñanza-aprendizaje ABP que hemos desarrollado se observa en la Figura 3. A continuación vamos a explicar en detalle algunas de esas actividades.

En la clase práctica se explica a los alumnos un módulo sobre programación, se les divide en grupo y se les propone un problema a resolver. Les damos una semana para resolver el problema y ponemos a su disposición un "foro", implementado en la plataforma de enseñanza virtual, para que discutan las dificultades que se van encontrando. A la semana siguiente cada grupo debe entregar mediante una "tarea" en la plataforma su propuesta de solución al problema y en clase práctica debe realizar una presentación de dicha solución al problema. Al terminar todas las propuestas, el profesor hace un resumen para aclarar los conceptos correctos. Para terminar, cada alumno realiza un test, implementado con la herramienta "Evaluaciones" de la plataforma sobre el contenido docente desarrollado. Este ciclo

se repite cada dos semanas. Las notas de estos test y las tareas entregadas son un 50% de la nota total de la asignatura (parte práctica).

Con esta metodología intentamos mezclar el aprendizaje basado en problemas, aprendizaje cooperativo y la exposición de ideas.

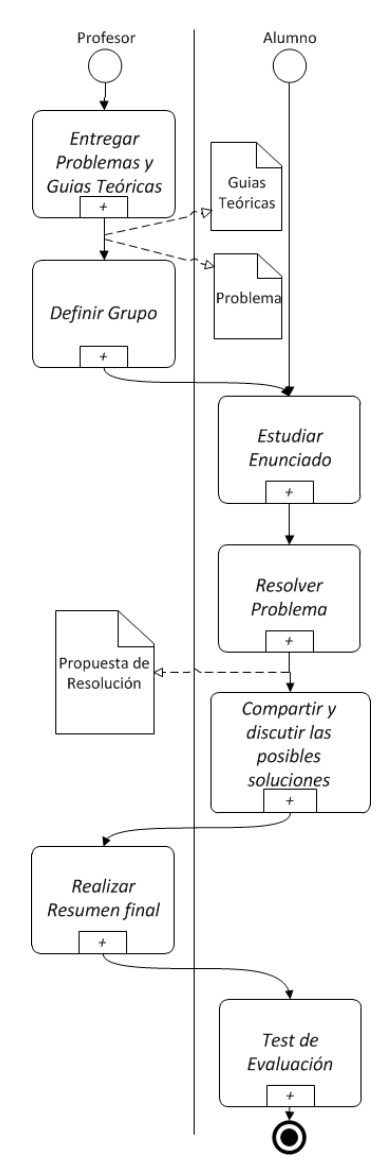

Figura 3. Proceso de desarrollo de las clases prácticas

# **7. Evaluación de le metodología aplicada**

Para realizar la evaluación de la metodología aplicada vamos a exponer una evaluación de la asignatura en global comparando con los resultados obtenidos el curso anterior y también vemos interesante realizar una evaluación de la metodología aplicada en la enseñanza de la parte práctica de la asignatura.

Para evaluar la metodología aplicada en la parte práctica tenemos un problema derivado de que no tenemos datos de calificaciones anteriores de alumnos aisladas en esta parte de la asignatura, por lo tanto haremos una evaluación parcial basándonos en la participación de los alumnos en las prácticas y sus notas obtenidas.

La evaluación de los cambios introducidos en la asignatura respecto el curso previo, que ha consistido en introducir actividades para realizar el seguimiento de los alumnos en la asignatura se presentan en la Tabla 1. La columna titulada con *Matricul.* son el número de alumnos matriculados de la asignatura, la columna *Aprob.* son los alumnos aprobados en primera convocatoria. Del curso 11-12 podemos destacar que por evaluación alternativa han aprobado 41 alumnos y en la convocatoria oficial 14.

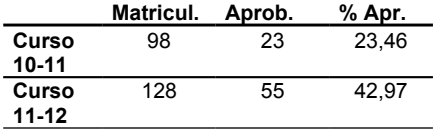

Tabla 1. Evaluación de la metodología respecto el curso anterior

Los resultados obtenidos son mejores respectos a los del curso anterior, pero el esfuerzo que hemos realizado los profesores para realizar el seguimiento continuo de la asignatura es muy elevado. Tenemos que buscar formas para automatizar este seguimiento si queremos volver a realizarlo en cursos posteriores.

A continuación se expone la evaluación que hemos realizado para intentar cuantificar el método aplicado en la docencia de la parte práctica de la asignatura. En la Tabla 2 se expresa en la primera fila el número de alumnos que han asistido y entregado la tarea relacionada con cada práctica, estando cada práctica compuesta de dos sesiones presenciales, una en la que se explicaba el módulo de programación y el problema a

#### **XVIII Jornadas de Enseñanza Universitaria de la Informática 277**

resolver y la otra para las presentaciones de las soluciones planteadas. En la segunda fila se expresa el número de alumnos que pasaban el test relacionada con cada práctica. El número de alumnos que aprobaron la parte práctica fue 44. No coincide con los 41 alumnos aprobados en total por evaluación alternativa debido a tener suspensa el otro 50% de la nota total de la asignatura.

|                      | D1 | p١ |    | PΔ |  |
|----------------------|----|----|----|----|--|
| Asistencia           |    |    |    |    |  |
| <b>Test superado</b> |    |    | 20 |    |  |

Tabla 2. Asistencia a prácticas

La impresión de los profesores de la asignatura ha sido que la motivación y la participación de los alumnos en la parte práctica ha mejorada respecto a de cursos anteriores.

En conjunto, estamos contentos con los resultados obtenidos, pero tenemos que mejorar o automatizar el proceso de enseñanza para reducir el esfuerzo por parte de los profesores a la hora de crear entradas en la plataforma de enseñanza virtual y de gestionar y evaluar las prácticas.

## **8. Conclusiones**

Somos conscientes que la metodología ABP no es una práctica novedosa y la utilización de una plataforma de enseñanza virtual está generalizado en los entornos universitarios, lo que queremos compartir con nuestro trabajo y creemos que sí puede ser original es seguir un método estructurado a la hora de modelar los procesos de los que está compuesto cualquier proceso de enseñanza-aprendizaje.

Por otro lado, el realizar este trabajo nos ha requerido un esfuerzo mucho mayor del esperado, por lo tanto, tenemos que buscar la forma de simplificarlo o automatizarlo, pero creemos que compartir esta experiencia puede dar ideas a otros compañeros sobre cómo usar las herramientas para diversas actividades. A esta conclusión llegamos teniendo en cuenta que hemos usado varias herramientas de la plataforma Blackboard en diferentes actividades y con diferentes objetivos.

Por ultimo, podemos destacar las siguientes ventajas asociadas al uso de la plataforma de enseñanza virtual, teniendo en cuenta la desventaja principal que hemos comentado antes, que nos ha requerido un esfuerzo mucho mayor del estimado oportuno respecto nuestra carga docente:

- 1. Facilidad y comodidad de uso.
- 2. Permitir a los profesores reflexionar sobre sus propias prácticas de enseñanza.
- 3. Reutilización de la información de cursos previos.
- 4. Ayuda a estructurar el proceso de diseño de la asignatura.

Como se comenta en el apartado anterior, mediante la aplicación de la metodología ABP, aprendizaje cooperativo y la expresión y discusión de ideas, ha aumentado y mejorado la actitud de los alumnos respecto a la parte práctica.

#### **Referencias**

[1] Blackboard. Technology and Solutions Built for Education. (2011)

http://www.blackboard.com/

BPMN. Business Process Modeling Notation. (2011).<http://www.bpmn.org/>

Burgos, D. Griffiths, D. (2005). The UNFOLD Project: Understanding and Using Learning Design. *Open University of The Netherlands*; pp.  $25 - 30$ 

Dolmans, H. et al. (2005). Problem-based learning: future challenges for educational practice and research. Blackwell Publishing Ltd 2005. Medical Education; pp. 39.

Markham, T. Larmer, J. Ravitz, J. (2003). Project Based Learning: a guide to Standard-focused Project based learning for middle and high school teachers. *Buck Institute for Education.*

Solomon, G. (2003). Project Based Learning: a Primer. *Technology a Learning*, vol. 23, num. 6

Universidad de Sevilla. Plan de Renovación de Metodologías Docentes (2007). [http://institucional.us.es/plan\\_renovacion/](http://institucional.us.es/plan_renovacion/)

**Aplicación de las TIC al proceso de enseñanza-aprendizaje**